Temperature Converter Crack With Keygen [Win/Mac] (Latest)

# **Download**

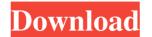

## **Temperature Converter With Serial Key X64**

Convert Celsius to Fahrenheit or Fahrenheit to Celsius. Convert temperatures to Fahrenheit, Kelvin or Fahrenheit, Kelvin or Fahrenhe

#### **Temperature Converter**

[Formula: "{=C3\*9/5+F3}" This formula gets the value entered in cell C3 (celsius) and adds it to the value in cell F3 (fahrenheit). [Formula: "=F3\*9/5" This formula gets the value entered in cell C3 (celsius) and adds it to the value in cell F3 (fahrenheit). [Formula: "=F3\*9/5" This formula gets the value entered in cell C3 (celsius) and multiplies it by 9/5 to obtain the value in cell F3 (fahrenheit) and multiplies it by 1.8. [Formula: "=1.8\*C3" This formula gets the value entered in cell C3 (celsius) and adds it to the value entered in cell C3 (celsius) and multiplies it by 1.8. [Formula: "=1.8\*C3" This formula gets the value entered in cell C3 (celsius) and multiplies it by 1.8. [Formula: "=1.8\*C3" This formula gets the value entered in cell C3 (celsius) and multiplies it by 1.8. [Formula: "=1.8\*C3" This formula gets the value entered in cell C3 (celsius) and multiplies it by 1.8. [Formula: "=1.8\*C3" This formula gets the value entered in cell C3 (celsius) and multiplies it by 1.8. [Formula: "=1.8\*C3" This formula gets the value entered in cell C3 (celsius) and multiplies it by 1.8. [Formula: "=1.8\*C3" This formula gets the value entered in cell C3 (celsius) and multiplies it by 1.8. [Formula: "=1.8\*C3" This formula gets the value entered in cell C3 (celsius) and divides it by 1.8. [Formula: "=1.8\*C3" This formula gets the value entered in cell C3 (celsius) and divides it by 1.8. [Formula: "=C3/(1.8+T3)" This formula gets the value entered in cell C3 (celsius) and divides it by 1.8. [Formula: "=C3/(1.8+T3)" This formula gets the value entered in cell C3 (celsius) and divides it by 1.8. [Formula: "=(C3+F3)/1.8" This formula gets the value entered in cell C3 (celsius) and divides it by 1.8. [Formula: "=(C3+F3)/1.8" This formula gets the value entered in cell C3 (celsius) and divides it by 1.8. [Formula: "=(C3+F3)/1.8" This formula gets the value entered in cell C3 (celsius) and divides it by 1.8. [Formula: "=(C3+F3)/1.8" This formula gets the value entered in cell C3 (celsius) and divides it by 1.8. [Formula:

## Temperature Converter Crack With License Key [Mac/Win]

The program contains four Excel Workbook (Excel 2007 / 2010, Excel 2003). You can choose the Excel file you want to work with at the start. The program has two versions, one that works with Celsius to Fahrenheit and Fahrenheit to Celsius to Fahrenheit or Celsius, it is only a matter of preference. Both versions support the Celsius to Fahrenheit and Fahrenheit to Celsius to Pahrenheit or Celsius, in Farenheit or Celsius, in Farenheit or Celsi

#### What's New In Temperature Converter?

Temp Convert is a small and handy program that enables you to perform temperature conversions from Celsius to Fahrenheit to Celsius. Temperature conversions from Celsius to Fahrenheit to Celsius. On the main interface, the Temperature Converter can easily and quickly perform conversions from Celsius to Fahrenheit to Celsius. On the main interface, the Temperature Converter can easily and quickly perform conversions from Celsius to Fahrenheit to Celsius. On the main interface, the Temperature Converter can easily and quickly perform conversions from Celsius to Fahrenheit to Celsius. On the main interface, the Temperature Converter conversion calculator enables you to convert Fahrenheit to Celsius and Fahrenheit to Celsius and to generate an output. The temperature conversion calculator enables you to convert Fahrenheit values to Celsius values to Fahrenheit units. Interface also enables the users to input Fahrenheit units. Interface The Temperature Converter utility can be started by using the buttons in the main interface of the utility. The interface consists of three tabs: "Default", "Custom", and "Settings" tab offers access to some useful features of the application. The "Custom" tab enables the users to change the settings of the application. These settings include: The default units of temperature values, The fahrenheit and Fahrenheit and Celsius and Celsius and Celsius and Celsius or Fahrenheit on Celsius and Persenter values, The fahrenheit on Celsius and provides the number of decimal places of temperature values, The fahrenheit on Celsius units and provides the number of topics in each topic. The help screen is very helpful to users who are new to the application. Features The main features of the application. Features the main features of the application. Features the fahrenheit values. • C&F to C&F. Enter the Fahrenheit values. • F& convert them into Celsius values. • F& convert them into Celsius values. • F& convert them into Celsius values. • F& convert them into Celsius values. • F& convert them

# System Requirements:

Minimum: OS: Windows 7 64-bit Processor: Intel i5-4590 3.2 GHz, AMD Phenom II X4 955 Black Edition Memory: 8 GB RAM Graphics: NVIDIA GeForce GTX 880 / AMD Radeon R9 290 or above DirectX: Version 11 Storage: 2 GB available space Sound Card: DirectX 9.0c compatible sound card Recommended: OS: Windows 8 64-bit Processor: Intel i5-4590 3.2 GHz,

https://transitdamagerepairs.com/wp-content/uploads/2022/06/charwain.pdf https://svistok.org/wp-content/uploads/2022/06/JavaFold\_For\_jEdit.pdf https://neherbaria.org/portal/checklists/checklist.php?clid=11442 https://www.technoweightloss.com/mitcalc-torsion-springs-crack-with-registration-code-download-3264bit-updated-2022/ https://festivaldelamor.org/st-ai-converter-crack-torrent-activation-code-mac-win-latest/ https://nashvilleopportunity.com/envelop-for-windows-free/ https://nashvilleopportunity.com/envelop-for-windows-free/ https://instafede.com/wp-content/uploads/2022/06/Realtime\_Singlish.pdf https://instafede.com/wp-content/uploads/2022/06/Calendar\_ImportExport.pdf